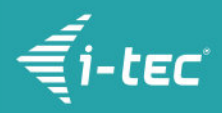

# **i-tec USB 3.0 Dual Display Adapter Advance**

i-tec USB 3.0 Dual Display Adapter Advance 1x HDMI 1x DVI + 1x VGA Adapter Full HD+ 2048x1152 px External graphic card

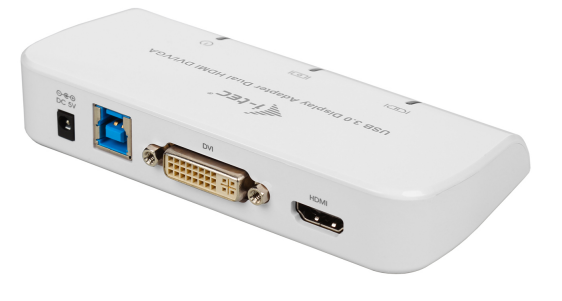

## **PRODUCT DESCRIPTION**

The ADVANCE Series is the highest level of i-tec accessories bringing you the cutting edge technologies of products with a modern design and exclusive packaging.

This USB 3.0 Dual Display Adapter convert USB 3.0 to two graphics outputs: DVI-I and HDMI. It enables you to connect two other monitors, LCD or projectors to a computer with a USB 3.0 / 2.0 port. It can be used in your office (for the graphic designer, financial department, ...), you can use it for making multiple screen presentations, on fairs or for your home-use (entertainment). The adapter supports resolution not only up to Full HD 1920x1080 pixels but also up to 2048x1152 pixels. Owing to included adapter it can be used with devices equipped with VGA connector (LCD, Plasma TV, etc.).

This USB 3.0 Dual Display Adapter enables you to connect two more monitors, LCD or projectors to a computer with a USB 3.0 / 2.0 port. For desktop users adding the extra monitors via USB connection is easier than ever without having to open the computer chassis to install an internal video card. Once the installation is done, the USB-attached monitors soon wake up. No function key hassle to swap a second monitor. The adapter is USB 2.0 backward compatible. You can use both HDMI and DVI-I interface to add another displays. In case you need to connect SUB-VGA display you can do so with DVI-VGA adapter which is included in the package. HDMI interface enables you to transfer video with sound together. On the other hand DVI-I interface, you can use especially for connection to professional displays with the highest resolution support.

### **Examples of usage**

- View your large spreadsheets across three screens with display continuity
- Multitask more effectively without overlapping windows
- Edit on one screen while surfing the Internet information on the others
- Do multiple screen presentations without bringing the other computers
- Easily provide multiple screen exhibitions in a trade show
- Use the second or the third display for palettes/tools
- Get a panoramic view of large documents
- Type documents on one screen while viewing reference material on the others
- Compare three documents simultaneously across three screens

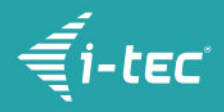

View charts and live data at the same time

 **In case of problems with the installation, technical difficulties or incorrect function of the equipment, check first for the possible solution in the FAQ tab.**

## **PRODUCT FEATURES**

- 1x USB 3.0 port for connecting to the host device
- Video ports:
	- 1x DVI
	- 1x HDMI
	- 1x VGA (Adapter)
- Supported Resolutions:
	- 1 monitor 1x DVI → up to 2048×1152/ 60 Hz
	- 1 monitor 1x HDMI → up to 2048×1152/ 60 Hz
	- $\circ$  1 monitor 1x VGA → up to 2048×1152/60 Hz
	- $\circ$  2 monitors 1x HDMI + 1x DVI → up to 2x 2048×1152/ 60 Hz
	- $\circ$  2 monitors 1x HDMI + 1x VGA → up to 2x 2048×1152/ 60 Hz
- DVI na VGA adapter
- Power input (DC 5V/2,5A)
- LED indicator
- Cable USB 3.0 from type A to type B (90cm)
- OS: Windows XP SP3 / Vista / 7 / 8 / 8.1 / 10, macOS X, Linux Ubuntu 14.04, 16.04, 17.04, 17.10 18.04, 19.04, Android 5 or later, Chrome OS R51 or later
- Easy driver installation [\(Windows,](https://i-tec.cz/wp-content/uploads/man_dri/DisplayLink_win.zip) [MacOS,](https://i-tec.cz/wp-content/uploads/man_dri/DisplayLink_Mac.zip) [Ubuntu](https://i-tec.cz/wp-content/uploads/man_dri/DisplayLink_Ubuntu.zip), [Android \(external link\)\)](https://play.google.com/store/apps/details?id=com.displaylink.presenter&hl=en)
- Product dimensions: 126 x 66 x 24 mm
- Product weight: 100 g
- Package dimensions: 172 x 140 x 40 mm
- Package weight: 300 g

#### **SYSTEM REQUIREMENTS**

Hardware Requirements:

Device with an available USB-A port

#### Operating System:

Windows XP SP3 / Vista / 7 / 8 / 8.1 / 10, macOS X, Linux Ubuntu 14.04, 16.04, 17.04, 17.10 18.04, 19.04, Android 5 or later, Chrome OS R51 or later

## **SPECIFICATION**

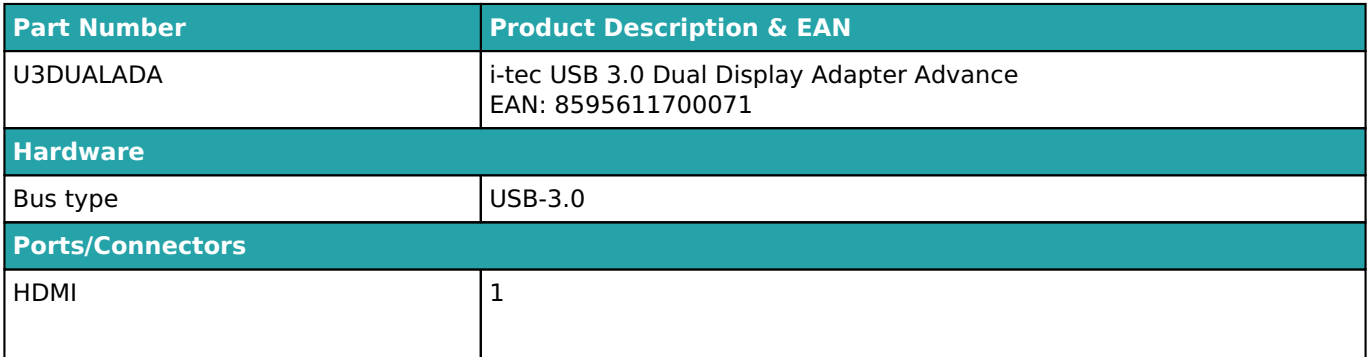

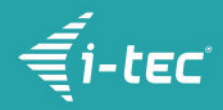

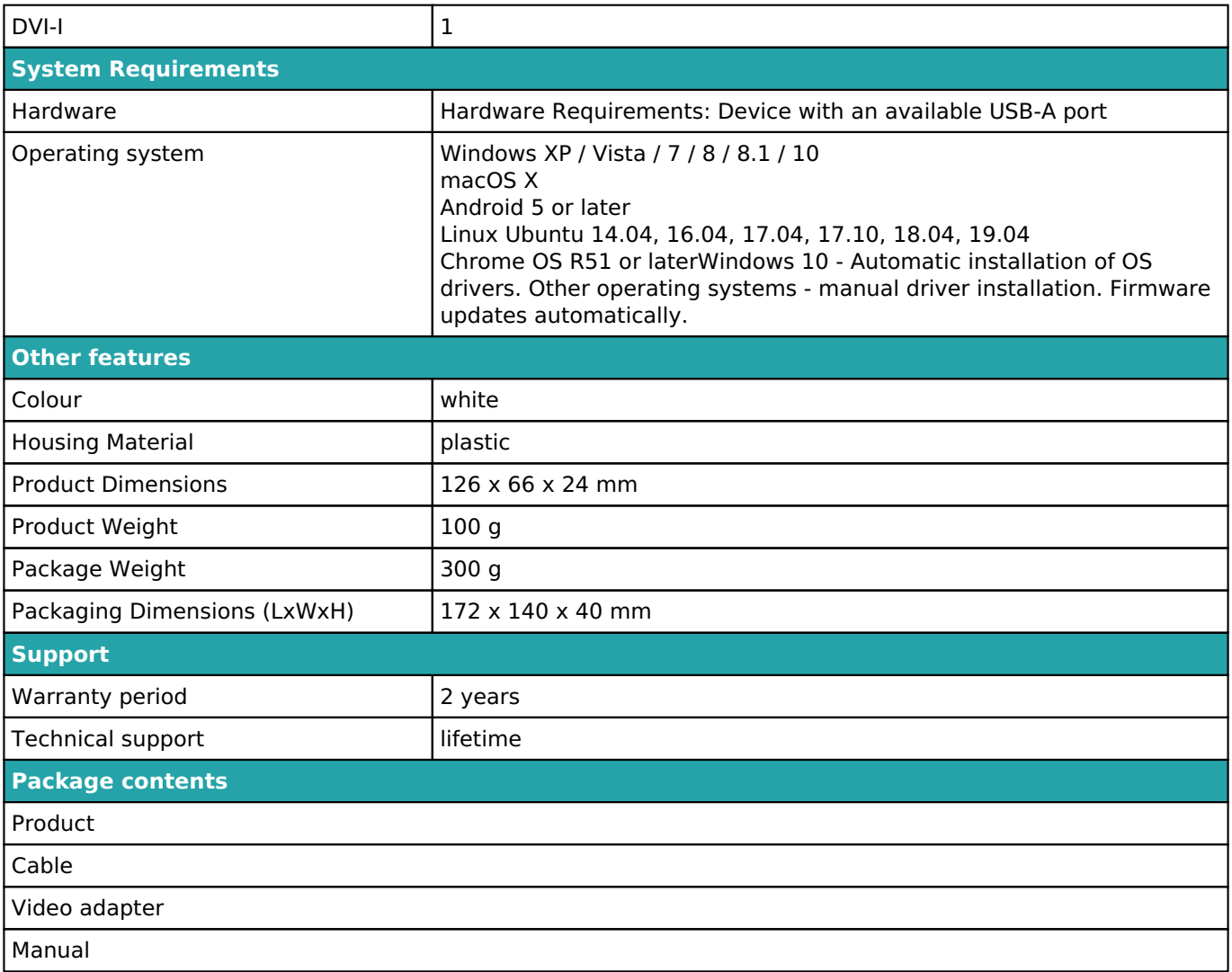

For further information regarding setup or for answers to FAQ's, please visit our website *[i-tec.cz](https://i-tec.cz/en)*. Specifications are subject to change without notice.

Updated 24.10.2019